## Using The AV Systems

#### **Please Note:**

- Never unplug any of the equipment in the AV cabinets.
- Eject your discs/tapes and **turn off** the equipment after use.
- There may be a slight variance in equipment models from system to system so these instructions serve as a general guide to setup.

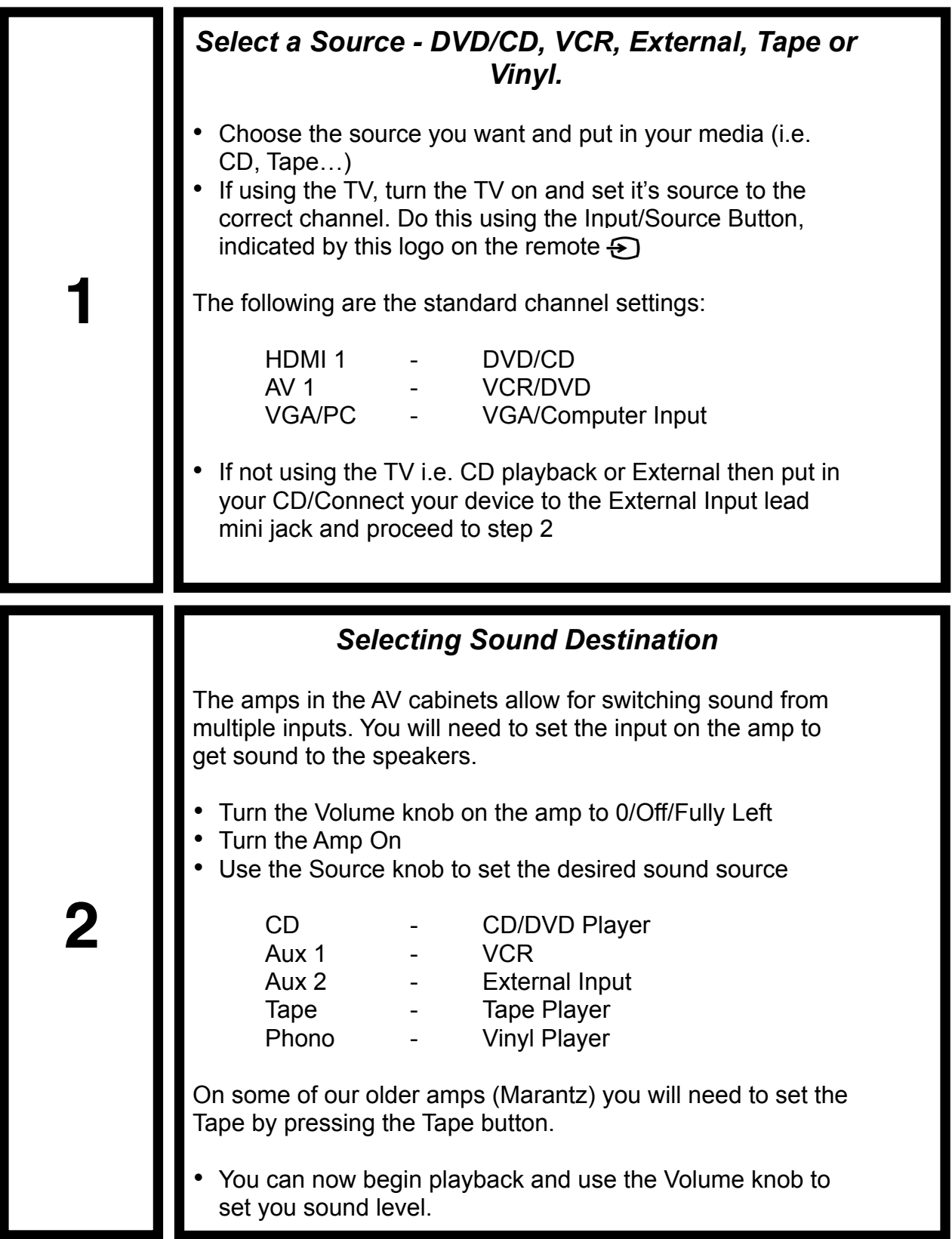

# **3 - Error Checking**

#### *Cant hear the audio? Video not showing? Please try the below quick fixes first before contacting tech support:*

#### **Audio:**

- Make sure that on the amp the Speaker Buttons are both pressed in. These are "On's" for the speakers, so you won't hear sound if they are Off/Out.
- The Source Direct button should be switched off
- If not using Tape make sure it is off (press the button once so the red light is off)
- Make sure the CD-R/MD button is off.
- Make sure your source sound is playing and not muted i.e. laptops
- Double check you are on the correct audio channel (try the others just incase) and that the volume is up.

#### **Video:**

- Make sure the TV is on and set to the correct source and that the Source Device is on (TV's may auto scan to a different source if no signal is detected)
- Make sure the connectors on the rear of the TV are all properly attached (I make every effort to effectively secure connectors, but tampering and older format cables (SCART) can work loose, making this a potential issue).
- For laptops (Mac's in particular) you may need to unplug and replug the VGA adaptor at the laptop end. This is because the screens auto-detect only happens on insert and sometimes this gets missed.
- For VCR's, some of our older units may display a 'SAFE' message, meaning the device has been locked. Unlock by using the VCR remote's C-LOCK Button (or the set button on the unit).
- With the install of the flatscreen TV's we now only have one SCART input. So for older DVD's that don't have HDMI we have used a SCART combiner. This means that DVD and VCR are on the same channel (AV1). You can only have one device on at a time or signals cross. So if you want VCR the DVD needs to be off and vice versa. Usually you will know if this is the issue as the video playback will flicker as the two sources clash. To fix simply turn off the unused devise.

### **Should the above not fix your issue then please report the issue to Music Technology via:**

E-mail - avsupport.music@trinitylaban.ac.uk Phone - 0208 305 4471